# **VRML VS. X3D**

Xiaoliang Song & Chan Liu

## Überblick

VRML

- •Daten
- Was kann es?
- Was kann es nicht?
- Wie ist der Aufbau?
- Welche Viewer für Java gibt es?

VRML vs. X3D ---Vorteile & Nachteile

VRML & Java

Kollisionsabfragen & Umrissberechnungen

Priorität auf VRML

**Literatur** 

#### X3D

• Daten

- Was kann es?
- Was kann es nicht?

#### **Daten**

- Virtual Reality Modeling Language
- textuelle Beschreibung
- •mit irgendeinem Texteditor schreibbar
- es gibt VRML Editor: z.B. Spazz 3D, VRML-Pad
- eine Skriptsprache, ein Dateiformat, keine Programmiersprache
- •ASCII-Text-Datei.
- $\bullet$  "wrl"

**Geschichte** 10. 1994: Mark Pesce &Tony Parisi diskutieren 04. 1995: VRML 1.0 Ende 1995: VRML 2.0 12. 1997: VRML 97 09.2000:VRML 200x

#### Was kann es?

- virtuelle Welten im Internet bauen.
- auch dynamischen Welten, wie z.B.:
	- die Animation der Objekte in der virtuellen Welt, so daß sie sich bewegen können
	- denTon und den Film in der virtuellen Welt
	- VRML erlaubt dem Benutzer, mit der Welt zu interagieren
	- auf die Welt mit Skripten und kleinen Programmen einzuwirken und sie zu kontrollieren
- Darstellung in Echtzeit
- Beschreibungsspache für :
	- 3D-Szenen deren Geometrien Ausleuchung Animation Interaktionsmöglichkeiten

#### Was kann es nicht?

- Keine Hardware-Optimierung
- Keine High-End Grafik
- Keine fertig gerenderten Szenen
- Bisher keine Multiuserfähigkeit

#### Wie ist der Aufbau?

Die VRML-Datei kann folgende Komponenten enthalten:

- **NAML-Header**
- **•** Prototypen (prototypes)
- Shapes, Interpolatoren (interpolators), Sensoren (sensors) und Skripte (scripts)
- **Routers**
- **Kommentare**
- **Knoten**
- **Felder und Feldwerte**
- Definierte Knotennamen
- **Benutzte Knotennamen**

```
Wie ist der Aufbau?
Beispiel:
#VRML V2.0 utf8 
     Group { 
      children [ 
      # Rotating Cube 
        DEF Cube Transform { 
          translation 0.0 1.0 -5.0 
          children Shape { 
            appearance Appearance { 
              material Material { } 
             } 
            geometry Box { } 
           } 
        }, 
      # Sensor 
        DEF Touch Touch Sensor { },
      # Animation clock 
        DEF Clock TimeSensor { cycleInterval 4.0 
     }, 
      # Animation path
        DEF CubePath OrientationInterpolator {
```

```
key [ 0.0, 0.50, 1.0 ] 
     keyValue [ 
       0.0\ \overline{1.0\ -5.0\ 0.0}0.0 1.0 -5.0 3.14, 
       0.0 1.0 -5.0 6.28 
     ] 
    } 
  ] 
} 
ROUTE Touch.touchTime TO 
Clock.set_startTime
ROUTE Clock.fraction_changed TO 
CubePath.set_fraction
ROUTE CubePath.value_changedTO 
Cube.set rotation
```
 $\Box$ 

#### Welche Viewer für Java gibt es?

Zwei Formen:

1. VRML-Browsern

2. VRML-Plugins

Zum Beispiel: **[Cortona](http://www.octaga.com/)** [Xj3D](http://www.octaga.com/) [Octaga](http://www.octaga.com/) [Player](http://www.octaga.com/) CyberX<sub>3</sub>D

### X3D

#### **Daten**

- Extensible 3D
- Geschichte:
	- 02. 1999: verkünden
	- 12. 2004: als ISO-Standard spezifiziert ist

• Ziele:

- Komponentenmodell
- Erweiterbarkeit
- Rückwärtskompatibel mit VRML 97
- XML Integration

• zusätzlich einen ISO-Draft um X3D Daten in einer Binärdatei zu speichern

• bildet den offiziellen Nachfolger des VRML-Standard

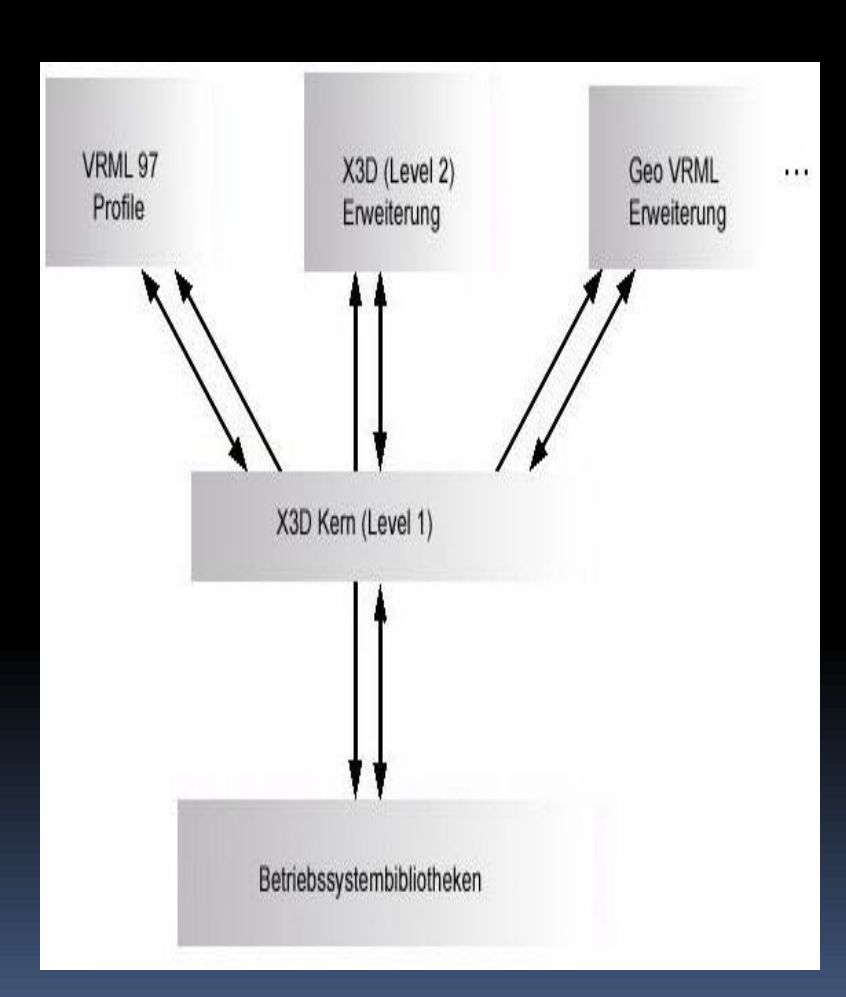

- Der X3D Kern enthält nur einige VRML Knoten.
- Andere Komponenten erben die Kernfunktionalität und fügen neue, komplexere oder anwendung sspezifischere dazu.
- Die VRML 97 Profile Komponente bietet die vollständige VRML 97 Rückwärtskompatibilität.
- **X3D (L2) Erweiterung ist eine** Erweiterung der X3D Kern funktionalität, die die VRML Funktionalität mit XML Syntax bietet.
- **-** "Geo VRML Erweiterung" ist auch eine mögliche Erweiterung von X3D Kerneigenschaften .

### X3D

 $\overline{\phantom{a}}$ 

#### Beispiel:

}

}

VRML97 Shape{ geometry Cone{ bottomRadius 3.5 height 1.5 } appearance Appearance{ material Material{ diffuseColor o o 1}

X3D <Shape> <Cone bottomRadius='3.5' height='1.5'  $/$ <Appearance> <Material diffuseColor='o o 1'  $\geq$ </Appearance> </Shape>

### X3D

#### Was kann es?

• in X3D dreidimensionale virtuelle Welten,

Spiele...in Echtzeit realisieren

• mehr standardisierte Möglichkeiten und Schnittstellen bereit

• Der Funktionsumfang in Profilen aufgeteilt • erlaubt standardkonforme Programme zu erstellen, ohne alle Details implementieren zu müssen

•Ab 2005 soll X3D auch Bestandteil des MPEG4-Standards werden, VRML97 ablösen.

Was kann es nicht?

• keine Multiuserfähigkeit

### VRML vs. X3D

#### VRML:

#### Vorteile

- Leicht zu erzeugen und manipulieren
- lizenzgebühren frei
- viele 3D Programme anbieten
- Plattformunabhängig
- erstellt komplexe 3D-Welten möglich

#### Nachteile

- viel Speicherplatz
- schnell wachsen bis zu nicht handbar (Textdateien pachen, aber wenig effektiv)
- erst nach komplettem Download sichtbar
- komplexer Standard, uneinheitliche **Schnittstelle**
- Sprachumfang für einzelne Anwendung zu groß, für andere zu klein

#### X3D:

#### Vorteile

- flexibler als VRML (XML-isierung)
- nutzt die Vorteile von VRML, merzt die Nachteile aus
- Standard offen
- Plattformunabhängig
- lizenzgebühren frei

#### Nachteile

- Dateigröße nicht verändert
- jung, nicht ausgereift

### VRML & JAVA

Welche Packages/Module/Programme gibt es für Java, die bereits VRML files darstellen können?

### Packages:

vrml.\*

vrml.node.\*

vrml.field.\*

Java 3D

### Kollisionsabfragen & Umrissberechnungen

Java 3D API...

z.B.:

Transform3D

setTranslation(Vector3f trans) -verschieben setScale(double scale) -vergrößen, verkleinen rotX(double angle), rotY(), rotZ() -drehen

**OrbitBehavior** 

Behavior

colorInterp -Farbe einfügen

WakeupCriterion -Bedingung stellen

Primitive & Shape3D (oder SupermanInterp?)

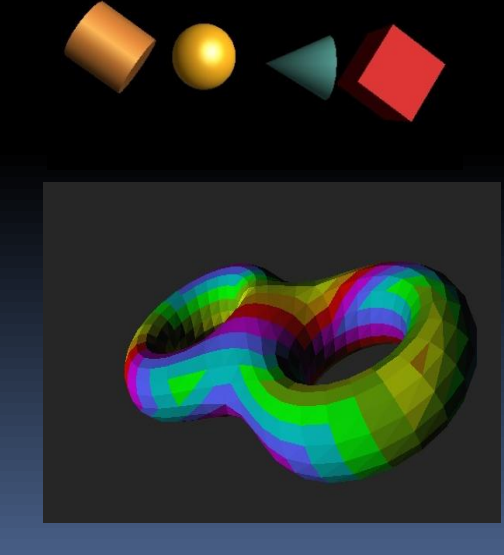

### Priorität auf VRML

Priorität sollte auf VRML liegen, da X3D noch nicht von folgenden Programmen unterstützt wird, als da wären:

•Amira

- 3ds max
- •VTK import/export

### **Literatur**

Schröder, Will; Martin, Ken; Lorensen, Bill: The Visualization Toolkit, 3th Edition, USA: Kitware, Inc. 2002

Zeppenfeld, Klaus: Lehrbuch der Grafikprogrammierung. Heidelberg: Spektrum Verlag, 2004

- **Einführung VRML** 
	- <http://www.javaworld.com/javaworld/jw-08-1997/jw-08-howto.html>
- VRML FAQ
	- [http://www.aereal.com/faq/#javasetup](http://www.aereal.com/faq/)
- **WRML Beispiele** 
	- <http://www.frontiernet.net/~imaging/>
- Generierung von VRML-Szenen mit 3D Studio MAX
	- [http://www.rrzn.uni-hannover.de/vrml\\_3d\\_studio.html](http://www.rrzn.uni-hannover.de/vrml_3d_studio.html)
- Kommerzieller Einsatz von VRML/X3D Technologie über ein spezielles PlugIn *BS Contact VRML/X3D*
	- n [http://www.bitmanagement.de/demos/customer\\_apps.de.html](http://www.bitmanagement.de/demos/customer_apps.de.html)
- **E** Übersicht über VRML/X3D-Plugins und Standalones
	- o <http://cic.nist.gov/vrml/vbdetect.html>
- **•** VTK VRML import
	- [http://www.vtk.org/Wiki/VTK\\_FAQ#What\\_3D\\_file\\_formats\\_can\\_VTK\\_import\\_and\\_export.3F](http://www.vtk.org/Wiki/VTK_FAQ)